## **РАССМОТРЕНО**

на педагогическом совете МБОУ «Гореловская ООШ»

№ 1 от 18 августа 2023 года

**СОГЛАСОВАНО**

Зам. директора по УВР

Справка от 18 августа 2023 года

#### **УТВЕРЖДЕНО**

Приказом директора МБОУ «Гореловская ООШ»

№ 28 от 18 августа 2023 года

# **РАБОЧАЯ ПРОГРАММА «МИР ИНФОРМАТИКИ»**

Составил: Григорьев А.М., учитель информатики

**ГОРЕЛОВКА**

**2023**

# Пояснительная записка

Настоящая программа является авторской, составлена на основе Рабочей программы по информатике и ИКТ. Расширяет умения и навыки учеников, позволяет применить индивидуальный подход к обучению школьников. Компьютер как техническое средство обучения начинает более широко применяться в учебном процессе. Его применение повышает у учащихся мотивацию к обучению. Научившись работать с универсальными компьютерными программами, учащиеся могут в дальнейшем совершенствовать свои знания и опыт, осваивая специализированные программы для их применения в учебном процессе.

Занятия рисованием на компьютере развивают умение видеть красивое в окружающей жизни. Воспитывается художественное чутье и культура.

*Что же такое рисунок?* Подобный вопрос может показаться очень простым, даже странным, потому что каждый из нас хотя бы в детстве много или мало, хорошо или плохо рисовал и поэтому, нисколько не задумываясь, ответит: рисунок – это изображение какого – либо предмета или события на бумаге или иной поверхности. Другие, возможно, уточнят это определение и добавят, что рисунок – не любое изображение, а такое, которое сделано с помощью линий, штрихов. Можно также сказать, что рисунок есть один из видов изобразительного искусства.

Поскольку рисунок является частью графики как вида искусства, то нельзя вести более или менее подробный разговор о рисунке, предварительно не уяснив, что такое графика. Плакаты на улицах города, рисунки и эстампы на выставках и салонах, книги, журналы, газеты, без которых немыслима жизнь современного человека, этикетки на коробках и банках с продуктами, почтовые марки и значки – все это, вместе взятое, представляют графику в широком смысле слова.

Художественно-эстетическому развитию детей, работающих на компьютере, способствуют текстовый редактор Word и графический редактор Paint.

*Графический редактор* – специальная программа, которая позволяет:

- выполнять рисунки на компьютере;
- автоматически строить простейшие изображения (точки, отрезка прямой, окружности, прямоугольника или более сложных графических фигур);
- изменение цвета изображения;
- перенос фрагмента изображения из одной части чертежа в другую;
- удаление фрагмента изображения
- выводить рисунки на печать;

сохранять рисунки на дисках.

Графический редактор Paint является *растровым* редактором, в котором рисунки состоят из отдельных точек – *пикселей.* Основой деятельности кружка является освоение детьми компьютера, изготовление поздравительных открыток, приглашений, плакатов, участие в оформлении различных мероприятий.

*Цель программы:* дальнейшее освоение компьютера, его возможностей; формирование художественного вкуса, мышления и творческого развития путем углубленного изучения программы Paint.

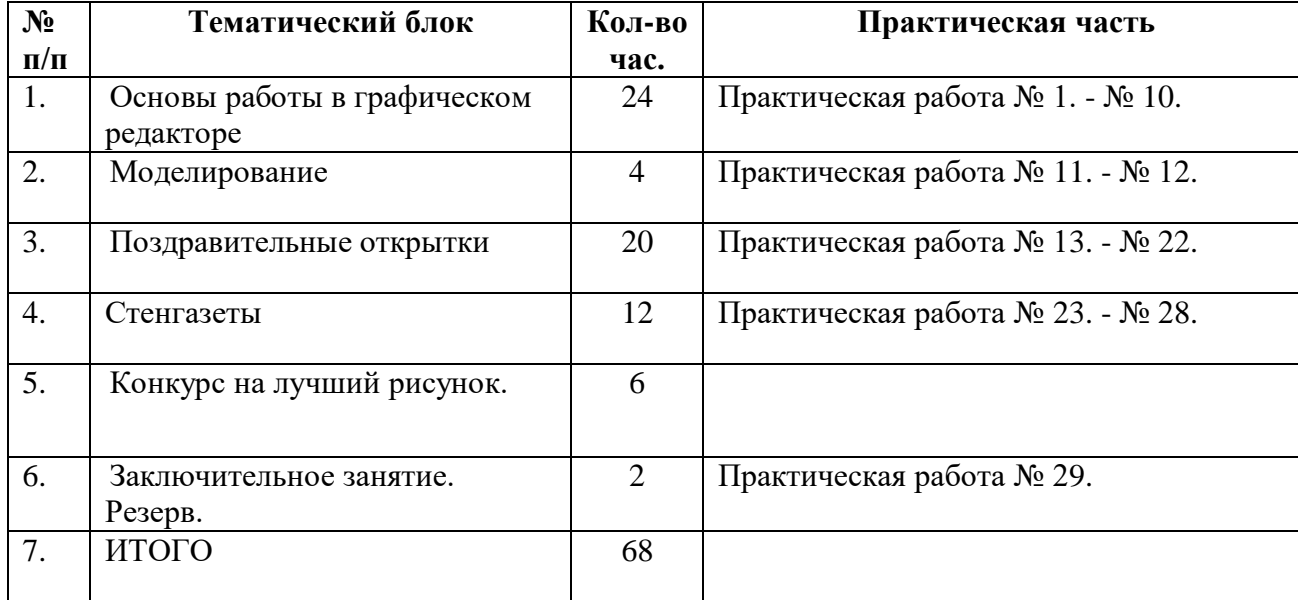

#### **Учебно-тематический план**

Содержание учебного материала (основные блоки, модули).

#### **Основы работы в графическом редакторе**

Устройства ввода, вывода. Назначение компьютера в современной жизни.

Роль рисунка в жизни современного общества. Программа Paint: назначение, возможности, экранный интерфейс. Окно документа; запуск программы. Панель инструментов. Работа с инструментами. Меню «Палитра» Инструмент «Надпись» Буфер обмена. Создание симметричных изображений с помощью горизонтального меню.

#### **Моделирование**

Использование редактора Paint для моделирования.

#### **Поздравительные открытки**

Особенности рисования поздравительных открыток. Правила дизайна и текста. Вставка рисунка и текста. Список календарных дат для поздравительных открыток.

#### **Стенгазеты**

Оформление стенных газет. Новостные, поздравительные, развлекательные стенгазеты.

#### **Требования к уровню подготовки обучающихся.**

дальнейшее освоение компьютера, его возможностей; формирование художественного вкуса, мышления и творческого развития путем углубленного изучения программы Paint.

*Задачи:*

- раскрыть роль рисунка, как части графики, в жизни общества;
- развивать художественный вкус и эстетическое восприятие окружающего мира;
- обучить работе с компьютерной программой Paint;
- включить учащихся в творческую деятельность;
- создать комфортную обстановку в творческом коллективе;
- сформировать художественные навыки на уровне практического применения.

*Прогнозируемый результат:*

- учащиеся должны уверенно и легко владеть компьютером;
- самостоятельно составлять композиции;
- видеть ошибки и уметь их исправлять;
- знать терминологию;
- быстрота исполнения работы.

#### **Информационно-методическое обеспечение**

(список литературы, основной и дополнительной).

1. Учебный курс Microsoft Office:

2. Учебники по информатике для 7-9 классов автора Н.Д. Угринович – «Информатика и ИКТ» М.: БИНОМ. Лаборатория знаний, 2015 г.

3. Методические пособия к учебникам по информатике для 5-7 классов автора Н.В. Макарова – «Информатика и ИКТ», 2009 г.

4. Программы общеобразовательных учреждений. Информатика. 5-7 классы.

# **Ресурсы Интернета**

- 1. [http://www.klyaksa.net.ru](http://www.klyaksa.net.ru/) сайт учителей информатики;
- 2. <http://www.lbz.ru/> сайт издательства Лаборатория Базовых Знаний;
- 3. <http://www.college.ru/> Открытый колледж;
- 4. [http://www.videouroki.net](http://www.videouroki.net/) сайт учителя информатики из Белоруссии;
- 5. [http://www.rusedu.info](http://www.rusedu.info/) архив учебных программ.

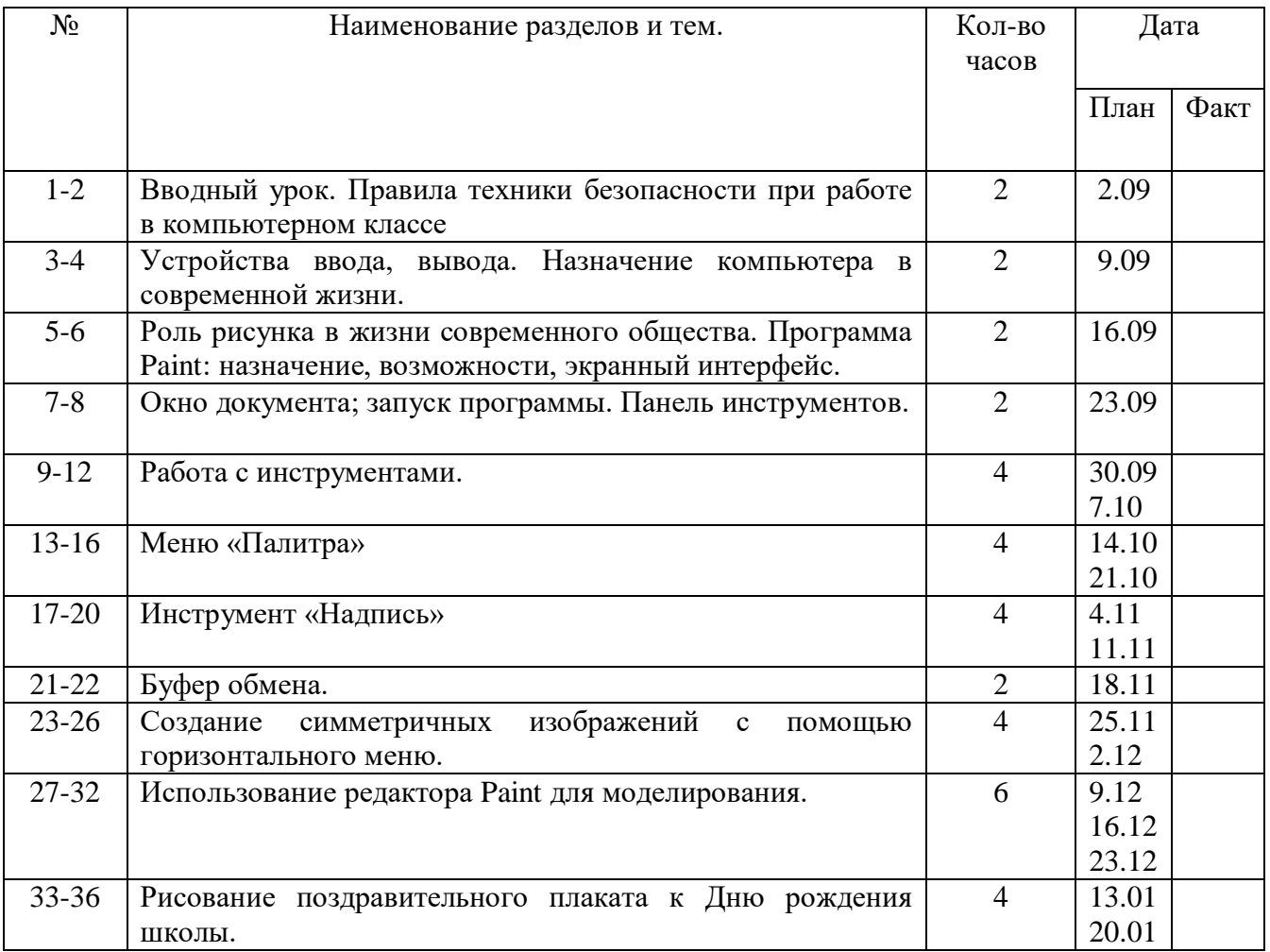

## **Календарно - тематический план**

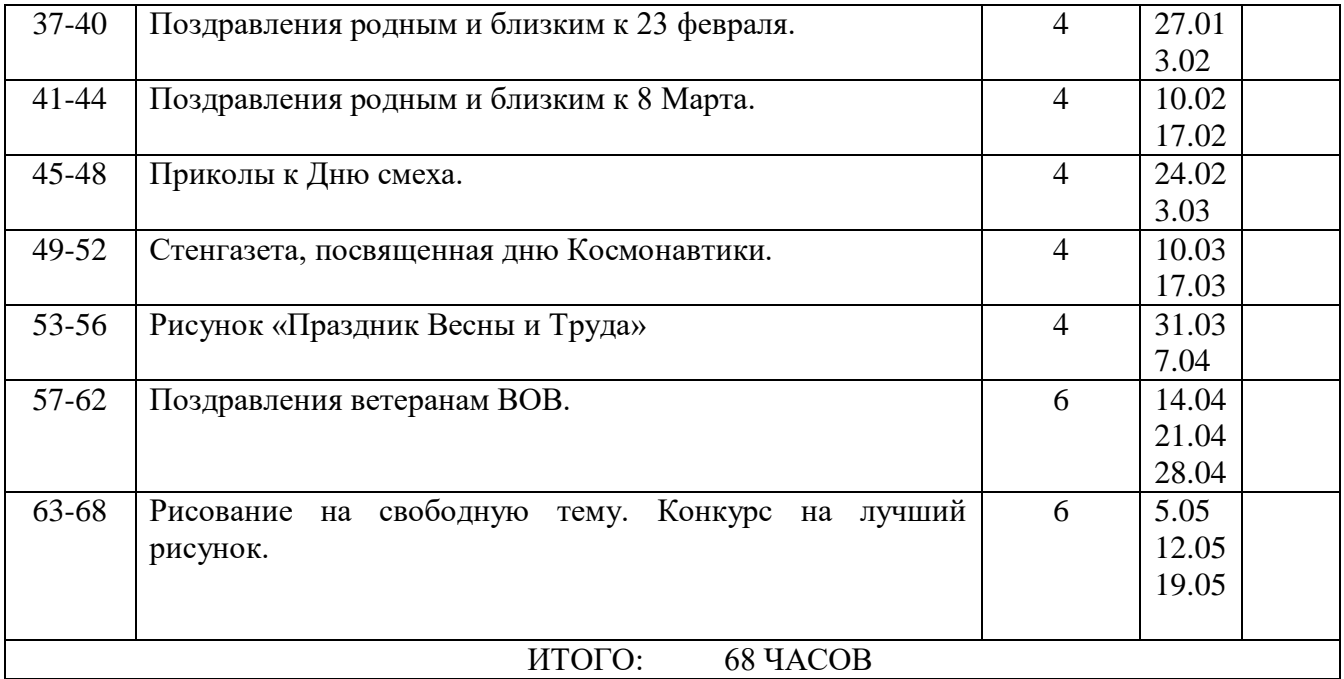